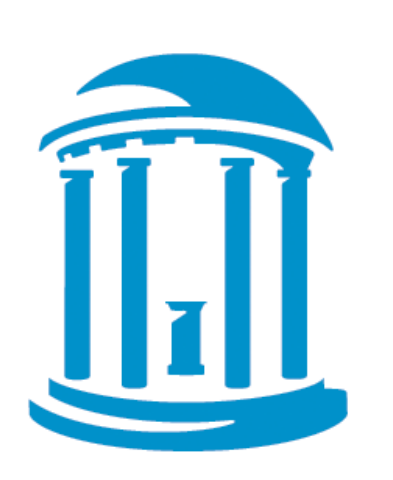

# THE UNIVERSITY of NORTH CAROLINA at CHAPEL HILL

# **HAWC (HEALTH ASSESSMENT WORKSPACE COLLABORATIVE): A MODULAR WEB-BASED INTERFACE TO FACILITATE DEVELOPMENT OF HUMAN HEALTH ASSESSMENTS OF CHEMICALS**

**Andy Shapiro**, Ivan Rusyn

University of North Carolina at Chapel Hill, NC

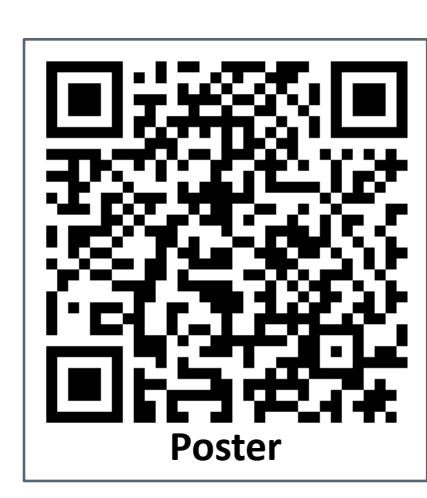

## **ABSTRACT**

# **RATIONALE AND OBJECTIVES**

There is a need for increased transparency in the development of human health assessments of chemicals (NRC 2011). HAWC is designed to assist in creating human health assessments of chemicals and displaying the information through an interactive interface that provides access to data, analyses, summaries and supplementary information.

Our *overall objective* is to create a web-based workspace to create, store, share, and display data and analyses by enabling: • **Team collaboration** where multiple users can work together on a single assessment using

- the same datasets • **Automated data presentation**, and standardizing the process of building an assessment,
- based on existing guidance • **Modular architecture** based on key components in assessment process such as literature search, data-extraction, synthesis, and reference-value
- **Integration** with existing tools (BMDS) and information (HERO, PubMed, etc.)
- **Tracking changes** over the course of the project, including revisions after review
- **Stakeholder participation** via engagement, participation, and diving into the details

### HAWC makes the process of developing human health assessments **TRANSPARENT.**

HAWC is designed as a collection of modules, with each module being designed to track a key step in the human-health assessment of chemicals. Modules are interconnected, that is, changes in one module are reflected in other modules. Currently HAWC is designed to present animal bioassay data; updates to include other data-types are in-development.

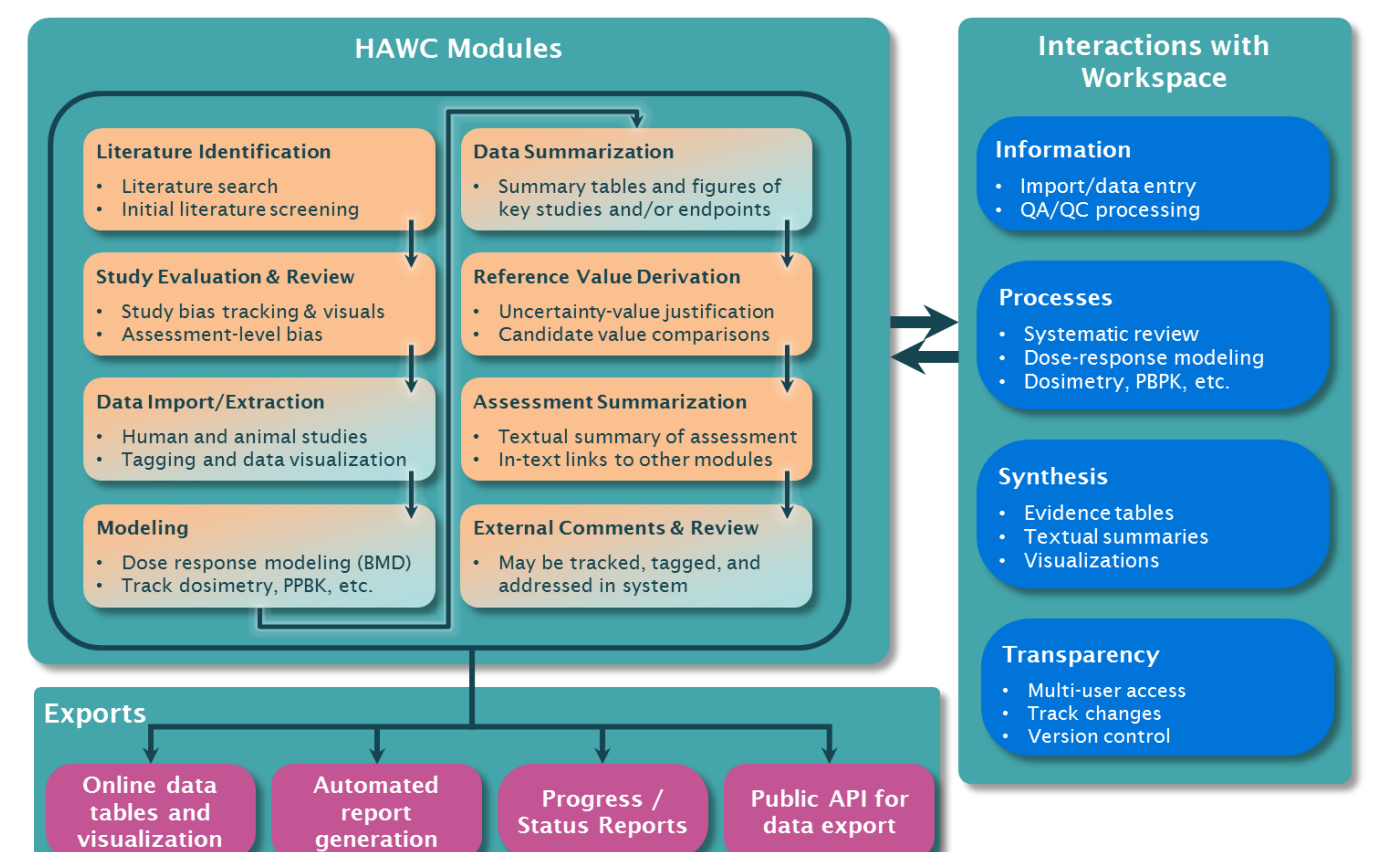

### **QUALITY ASSURANCE**

### **ASSESSMENT AND PERMISSIONS**

## **ACKNOWLEDGEMENTS**

This work was funded, in part, by a grant from EPA (STAR RD83516601) and a contract from dNTP/NIEHS. A. Shapiro was a recipient of UNC Graduate School fellowship. I. Rusyn was an ORISE faculty fellow to EPA's NCEA-Washington. The authors would like to acknowledge the help and consultation from Drs. Weihsueh Chiu, Jeff Gift, Gerry Gurevich, Kathryn Guyton, Scott Wesselkamper, Woodrow Setzer (EPA/NCEA), and Dr. Kristina Thayer and colleagues (NIEHS/dNTP/OHAT).

*DISCLAIMER:* The views expressed are those of the authors and do not necessarily represent the views and/or policies of the U.S. Environmental Protection Agency or NTP/NIEHS.

### **OVERALL FRAMEWORK**

### **REFERENCES**

- ICF International. BMDS Wizard. February 2013. Available at [http://www.icfi.com/insights/products-and](http://www.icfi.com/insights/products-and-tools/bmds-wizard)[tools/bmds-wizard](http://www.icfi.com/insights/products-and-tools/bmds-wizard), Accessed 03-09-2014.
- OHAT/NTP/NIEHS. 2013a. Draft OHAT Approach for Systematic Review and Evidence Integration for Literature-Based Health Assessments. February 2013. Available at [http://ntp.niehs.nih.gov/NTP/OHAT/EvaluationProcess/DraftOHATApproach\\_February2013.pdf](http://ntp.niehs.nih.gov/NTP/OHAT/EvaluationProcess/DraftOHATApproach_February2013.pdf), Accessed 03-09-2014.
- OHAT/NTP/NIEHS. 2013b. Draft Protocol for Systematic Review to Evaluate Evidence for an Association Between Bisphenol A (BPA) Exposure and Obesity. April 2013. Available at
- <http://ntp.niehs.nih.gov/NTP/OHAT/EvaluationProcess/BPAProtocolDraft.pdf>, Accessed 03-09-2014.  $\triangleright$  National Research Council. 2009. Science and decisions: Advancing risk assessment: The National Academies
- Press. National Research Council. 2011. Review of the Environmental Protection Agency's 384 draft IRIS assessment of formaldehyde: The National Academies Press.
- U.S. EPA. 2012a. Benchmark dose technical guidance. Washington, DC:Risk Assessment Forum, US EPA. Available at [http://www.epa.gov/raf/publications/pdfs/benchmark\\_dose\\_guidance.pdf,](http://www.epa.gov/raf/publications/pdfs/benchmark_dose_guidance.pdf) Accessed 03-09-2014.
- U.S. EPA. 2012b. Provisional Peer-Reviewed Toxicity Values for Nitrofen (CASRN 1836-75-5). Cincinnati, OH: US EPA/NCEA. Available [http://hhpprtv.ornl.gov/issue\\_papers/Nitrofentechnicalgrade.pdf,](http://hhpprtv.ornl.gov/issue_papers/Nitrofentechnicalgrade.pdf) Accessed 03-09-2014.
- U.S. EPA. 2013. IRIS Toxicological Review of Ammonia (Revised External Review Draft). U.S. Environmental Protection Agency, Washington, DC, EPA/635/R-13/139a, 2013.

**Contact information: Andy Shapiro | [ajshapir@live.unc.edu](mailto:ajshapir@live.unc.edu) | (919) 417-1475 Ivan Rusyn | [iir@unc.edu](mailto:iir@unc.edu) | (919) 843-2596**

- HAWC [\(https://hawcproject.org/\)](https://hawcproject.org/) is a modular, cloud-ready, content-management system to synthesize multiple data sources into overall human health assessments of chemicals. • Integrates and documents workflow from literature search and review, to data extraction,
- evidence synthesis through visualization tools, dose-response analysis, uncertainty characterization, and customized reports.
- Improve integrity of the data and analysis results, greater transparency, standardization of data presentation, and increased consistency.
- Interested parties, including reviewers and stakeholders, have dynamic access to completed and ongoing assessments.
- Creates a clear and concise summary of the results of the assessment, enables online access to literature review, source primary data and/or tabulated study summaries and visual aids that constitute the scientific justification for the assumptions and conclusions.

### \*Recommended browser **Compatible browsers:** Chrome\*  $\left(\bigoplus$  IE 9+ Safari **Gy** Firefox

As a test-case for the application of HAWC, we are using the previously-published EPA PPRTV (provisional peer-reviewed toxicity value) Nitrofen assessment (EPA 2012b). Examples shown here and on the website present results adapted from this assessment.

**Key modules were upon using the IRIS executive summary framework, as critical components of a human health assessment (EPA 2013). Modules in orange have preliminary prototypes modules, with darker orange for more detailed prototypes.**

- •A browsable application programming interface (API) has also been developed for automatic computer-based querying an retrieval or results
- •Capabilities and functionality can be expanded upon request •Example download shown to the right. **[Live](https://hawcproject.org/assessment/1/downloads/) [link](https://hawcproject.org/assessment/1/downloads/)**
	- **TECHNOLOGIES USED**
- •[Django](https://www.djangoproject.com/) [Web](https://www.djangoproject.com/) [Framework](https://www.djangoproject.com/) (Python)
- •[Django](http://django-rest-framework.org/) [REST](http://django-rest-framework.org/) [Framework](http://django-rest-framework.org/) (Python)
- •[PostgreSQL](http://www.postgresql.org/) [\(](http://www.postgresql.org/)Database) • [Memcached](http://memcached.org/) (Caching)
- [jQuery](http://jqueryui.com/) & jQuery [UI](http://jqueryui.com/) (Javascript)
- **[D3.js](http://d3js.org/)** (Javascript Visualization)
- [Inkscape](http://inkscape.org/) (SVG conversion) **• [GIT](http://git-scm.com/) & [Bitbucket](https://bitbucket.org/) (software version control)**
- 

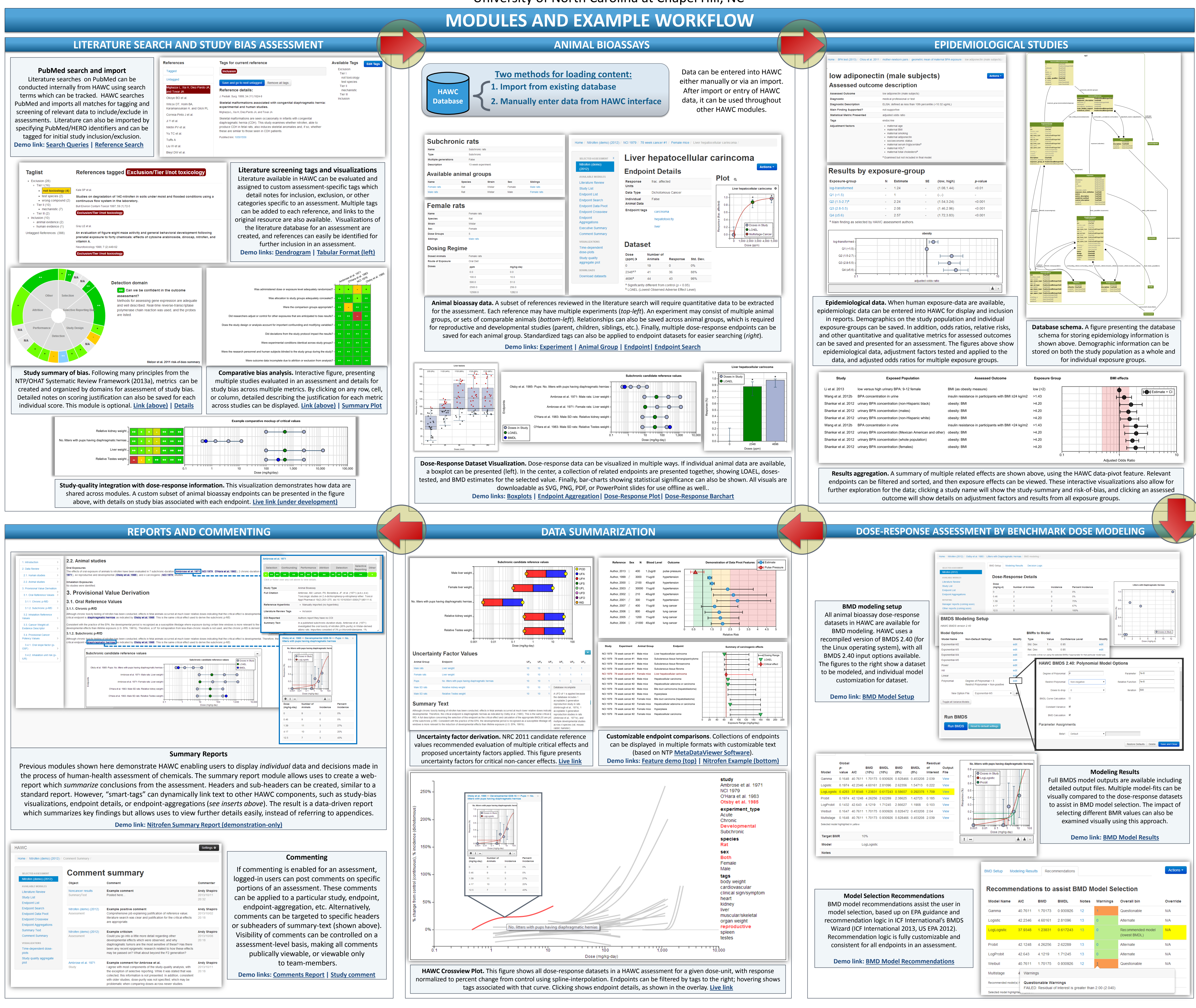

HAWC is designed for teams of uses to collaboratively work on one or more independent chemical assessments, with multiple layers of access. Users login to personalized login screens to view all assessments which they have access to.

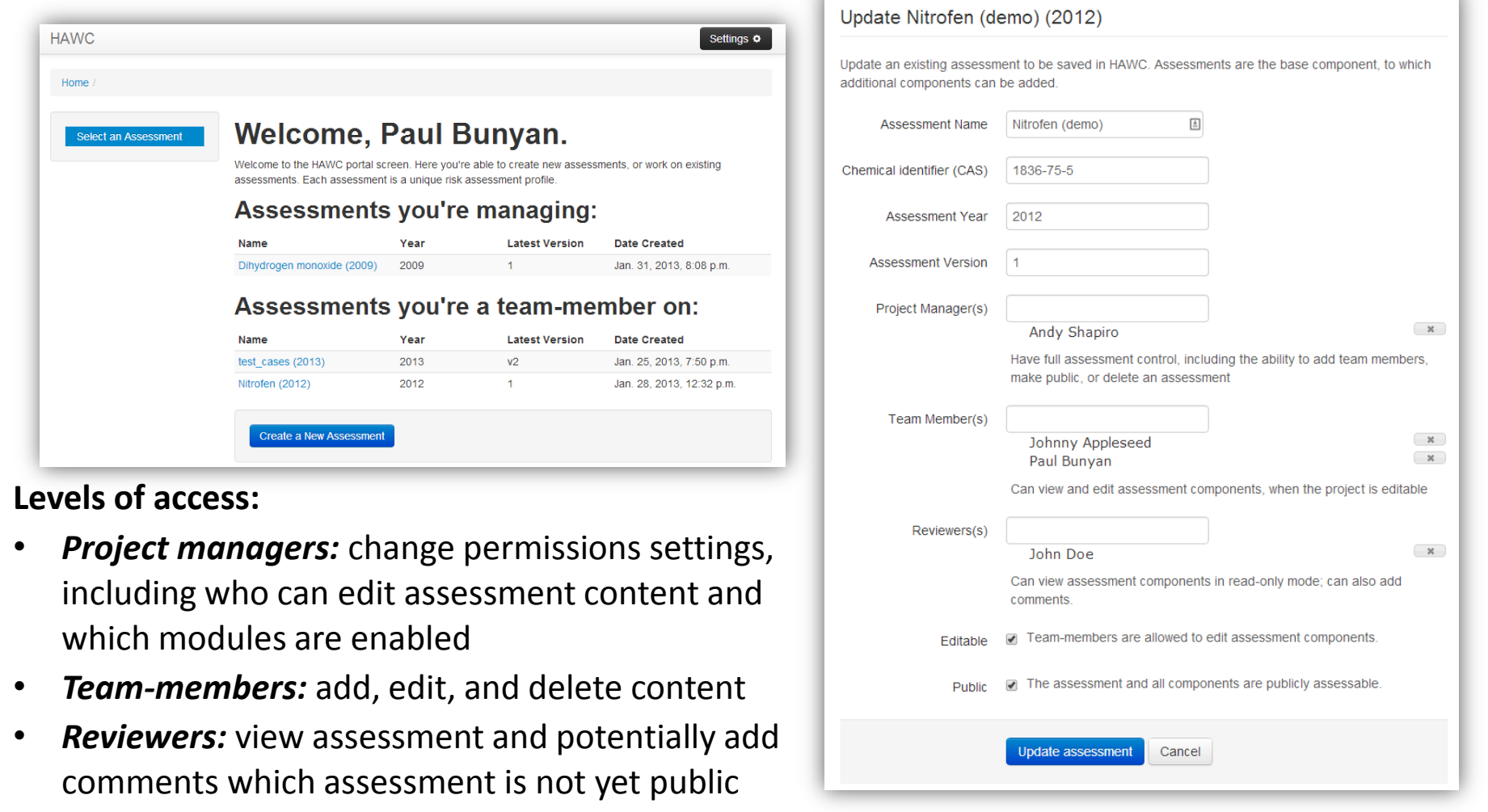

• **Public:** if a project manager makes an assessment public, the general-public can view and

potentially add comments (if commenting is enabled)

**HAWC is a prototype website actively under development, feedback is appreciated. Create an account at:** 

**[https://hawcproject.org](https://hawcproject.org/)**

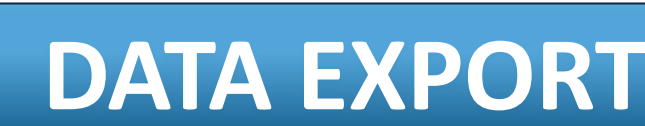

•Data can be exported in Microsoft Excel® datasests or Microsoft Word® reports

**Provides quality of assessment generation through multiple levels of quality assurance. 1. Internally, source-code tracking using GIT software version-control.** Unit-testing framework applied when developing new functionality in HAWC (write test-cases and ensure that these cases work; ensure that adding new features don't break existing features [regression testing]).

**2. Tracks keys changes to all data stored in HAWC.** All changes to text and objects stored in HAWC are saved in the database, including who changed the content and at what time. Teammembers with editing access to the can view these incremental changes, to see how content has evolved over time.

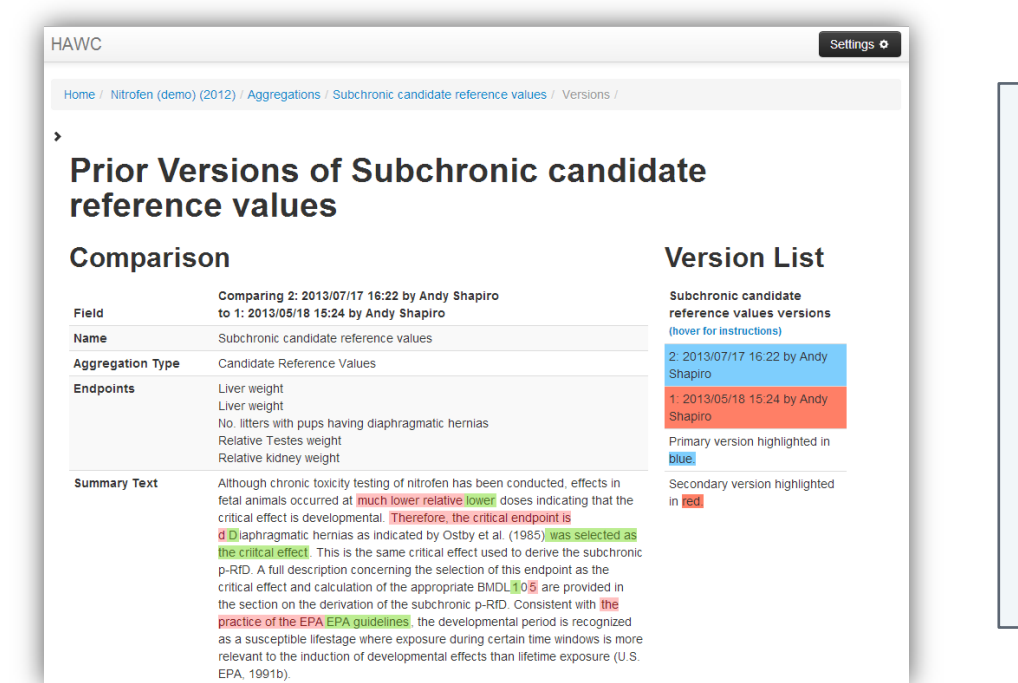

**3. Provide mechanisms for both public and internal review.** Comments can be posted by the general public and/or expert reviewers. These comments can then be processed internally,

and may also be made available to the public for transparency.

### **Object versioning** Changes made to key components in the HAWC database (study-quality information endpoints, uncertainty-values, endpointaggregations, etc.) are tracked in the database, and line-by-line changes across versions can be reviewed. Version viewing i only available to team-members who are able to edit these objects for a particular

assessment.

1. Study bias report

ppm

Download<br>Microsoft Excel sprea

Animal bioassay data Select dose units:

Nitrofen (demo) (2012) Multiple dataset exports are available, with more to be added

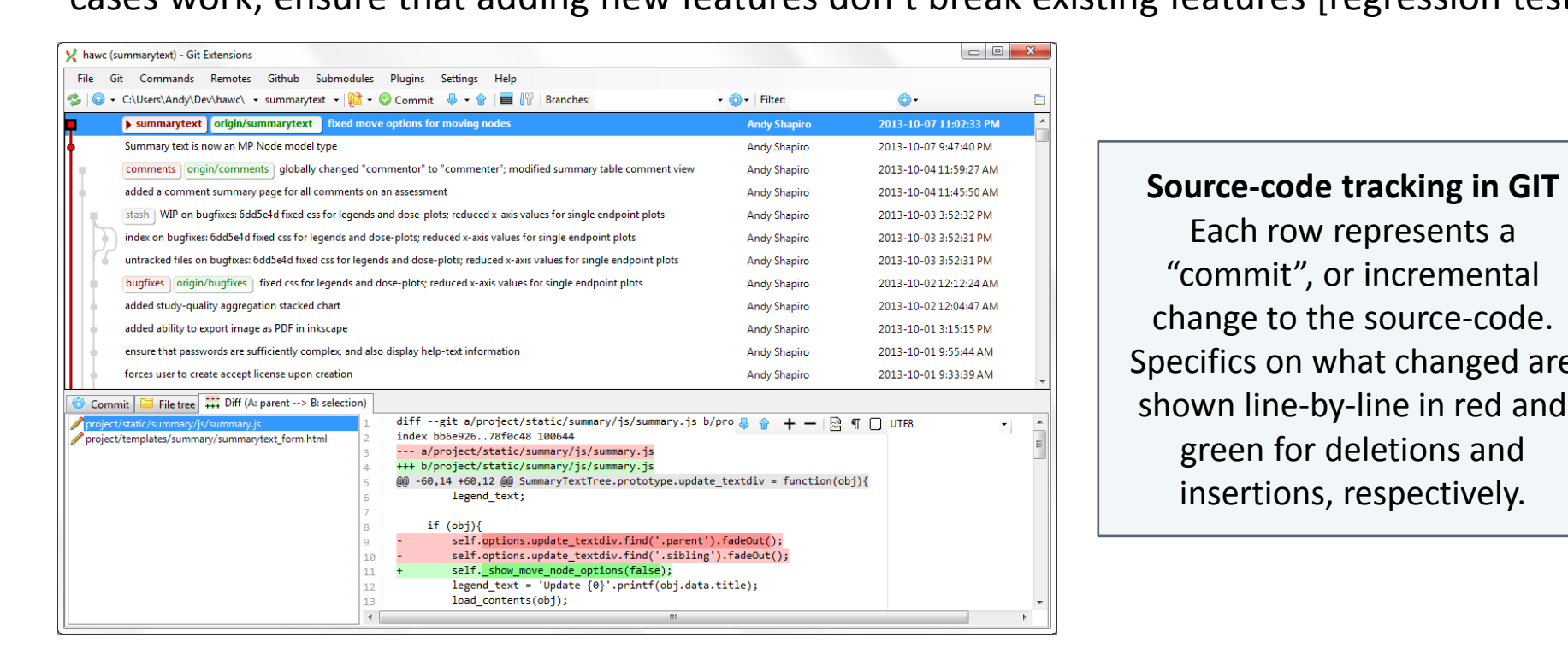

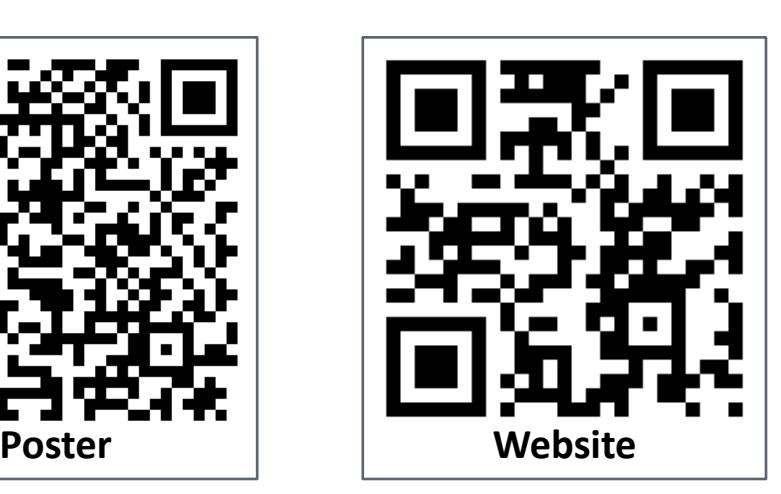